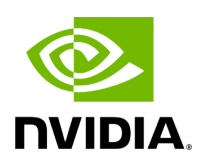

## Typedef holoscan::cuda::cudaGetDeviceCount\_t

## **Table of contents**

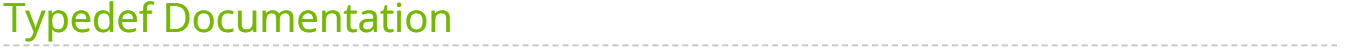

• Defined in [File cuda\\_runtime\\_wrapper.h](https://docs.nvidia.com/file_include_holoscan_core_system_cuda_runtime_wrapper.h.html#file-include-holoscan-core-system-cuda-runtime-wrapper-h)

## <span id="page-2-0"></span>**Typedef Documentation**

typedef [cudaError\\_t](https://docs.nvidia.com/typedef_cuda__runtime__wrapper_8h_1a1852d38b6dde17565f2782ef04c5e3cf.html#_CPPv4N8holoscan4cuda11cudaError_tE) (\*holoscan::cuda::cudaGetDeviceCount\_t)(int\*)

© Copyright 2022-2024, NVIDIA.. PDF Generated on 06/06/2024